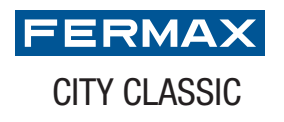

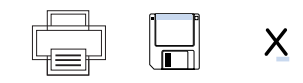

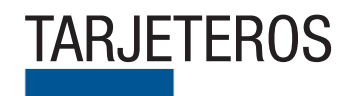

## TARJETEROS TARJETERO DIRECTORIO CITYCLASSIC 3 COLUMNAS BLANCO

Pulse sobre los campos de texto que quiera modificar

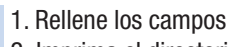

- 2. Imprima el directorio
- 3. Inserte en la placa

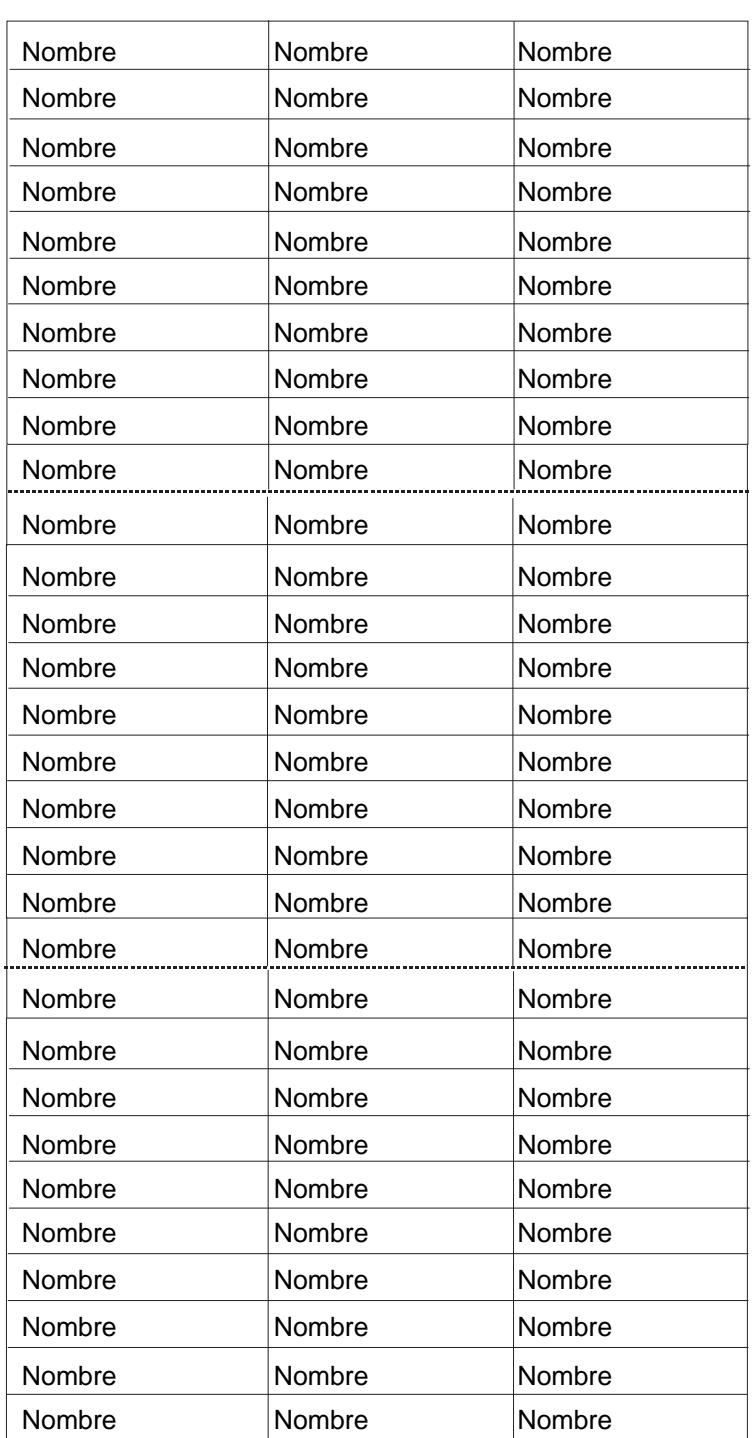